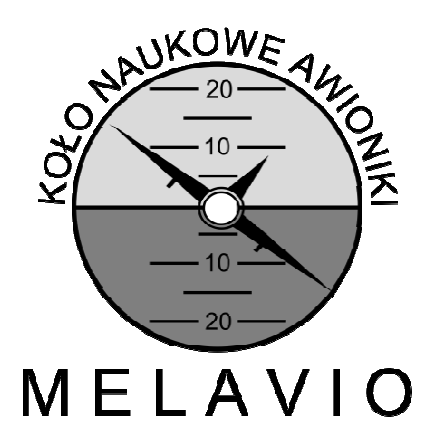

## PROJEKT:

## **WYRZUTNIA PNEUMATYCZNA**

TEMAT:

## **ANALIZA WSTĘPNA**

WERSJA:

# **2011/10/27-1**

AUTOR:

**MIKOŁAJ SOWIŃSKI** 

DATA:

**2011-10-27** 

Oznaczenia:

- $Vc$  objętość pojemnika ciśnieniowego
- $Vd$  objętość systemu łączącego pojemnik i siłownik wraz z objętością siłownika przy zerowym wysunięciu
- $A$  powierzchnia tłoka
- $F$  siła działająca na układ wózek-samolot pochodząca od siłownika pneumatycznego
- $E$  siła ciągu silników
- $L$  siła nośna generowana przez skrzydła samolotu
- $D$  siła oporu aerodynamicznego
- $R$  siła reakcji
- $T$  siła tarcia
- $G$  siła grawitacji
- $e$  kąt wzniosu wyrzutni
- $x$  współrzędna określająca kierunek wzdłuż wyrzutni
- $y$  współrzędna określająca kierunek prostopadły do wyrzutni
- $\mu$  współczynnik oporu
- $q$  przyśpieszenie grawitacyjne
- $m$  masa układu wózek-samolot
- $vw$  prędkość wiatru
- $d$  gęstość powietrza na poziomie startu
- $C_z(e)$  współczynnik siły nośnej
- $C_x(e)$  współczynnik oporu aerodynamicznego
- $p_0$  nadciśnienie początkowe
- $p$  nadciśnienie chwilowe

#### 1. Wstęp

Celem przedstawionej analizy jest oszacowanie podstawowych parametrów konstrukcyjnych pneumatycznej katapulty służącej do startu bezzałogowych statkó powietrznych.

- 2. Założenia wstępne
	- a. Masa startowa: do 30kg.
	- b. Prędkość zejścia: min. 12 m/s.
	- c. Maks. przeciążenie: +9g.
	- d. Długość: maks. 2.5m.
	- e. Napęd: pneumatyczny.
- 3. Schemat ideowy urządzenia oraz model matematyczny
	- a. Schemat działania

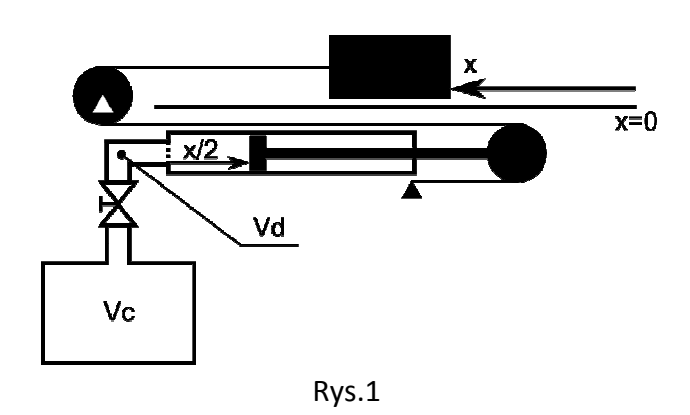

Siłownik pneumatyczny o powierzchni tłoka **A** zasilany jest ze zbiornika o objętości **Vc**. Objętość przewodu łączącego zbiornik z siłownikiem dana jest przez **Vd**. Wpuszczenie sprężonego powietrza do siłownika powoduje jego przemieszczenie, które poprzez system bloczków powoduje przemieszczanie się wózka oraz samolotu na wyrzutni. Z powodu konfiguracji bloczków (bloczek ruchomy zamocowany na końcu tłoka) na każdy metr przemieszczenia się wózka na wyrzutni przypada pół metra ruchu tłoka.

b. Rozkład sił działających na wózek

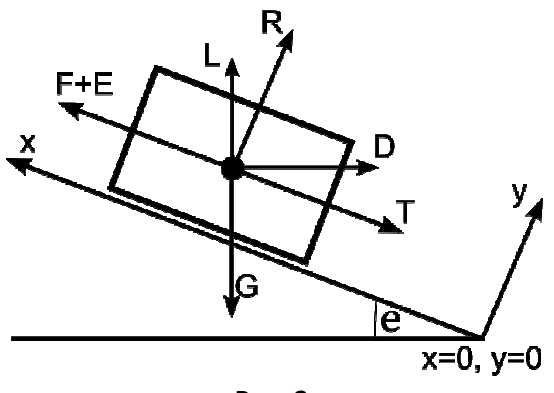

Rys. 2

Przyjmijmy układ współrzędnych związany z początkiem ścieżki rozpędowej wózka (x=0).

Niechaj oś x będzie skierowana wzdłuż tej ścieżki jak przedstawiono na rys. 2. Kierunek prostopadły do osi x oznaczmy jako y.

c. Wyprowadzenie głównego równania różniczkowego opisującego ruch układu wózeksamolot na wyrzutni

Równania ruchu dla układu przedstawiają się następująco:

$$
\sum_{y} : R + L \cos(e) + D \sin(e) - G \cos(e) = 0
$$
  

$$
\sum_{x} : F + E + L \sin(e) - D \cos(e) - T - G \sin(e) = m\ddot{x}
$$

Wyprowadzając z pierwszego równania wartość siły reakcji otrzymujemy:  $R = G \cos(e) - L \cos(e) - D \sin(e)$ 

Definicje funkcji występujących w powyższych równaniach wyglądają następująco:

$$
L = \frac{1}{2}dSc_z(e)[\dot{x}\cos(e) - vw]^2
$$

$$
D = \frac{1}{2}dSc_x(e)[\dot{x}\cos(e) - vw]^2
$$

$$
G = mg
$$

$$
T = \mu R = \mu[G\cos(e) - L\cos(e) - D\sin(e)]
$$

Jeżeli założyć, że rozprężanie powietrza jest procesem adiabatycznym, spełniona jest poniższa zależność:

$$
pV^{1.4}=const.
$$

Prowadzi to do następującego wyrażenia opisującego ciśnienie panujące w układzie po otwarciu zaworu:

$$
p_0 V_c^{1.4} = p \left( V_c + V_d + A \frac{x}{2} \right)^{1.4}
$$

$$
p = p_0 \left( \frac{V_c}{V_c + V_d + A \frac{x}{2}} \right)^{1.4}
$$

Ponieważ powierzchnia tłoka równa jest A, a siła z jaką tłok działa na bloczek ruchomy jest dwukrotnie większa niż siła działająca na układ wózek-samolot, wyrażenie na siłę F dane jest wzorem:

$$
F = \frac{1}{2}Ap(x) = \frac{Ap_0}{2} \left( \frac{V_c}{V_c + V_d + A\frac{x}{2}} \right)^{1.4}
$$

Wartości upraszczające równanie:

$$
B = \frac{Ap_0}{2m}
$$
  

$$
F = \frac{\rho S}{2m} [C_z(e)\sin(e) + \mu C_z(e)\cos(e) - C_x(e)\cos(e) + \mu C_z(e)\sin(e)]
$$
  

$$
G = -g[\mu\cos(e) + \sin(e)]
$$

Po podstawieniu do równania ruchu w kierunku osi x powyższych wyrażeń otrzymujemy końcowe równanie różniczkowe:

$$
B\left(\frac{V_c}{V_c + V_d + A\frac{x}{2}}\right)^{1.4} + \frac{E}{m} + F[x\cos(e) - vw]^2 + G = \ddot{x}
$$

- 4. Implementacja numeryczna
	- a. Redukcja stopnia równania różniczkowego

Pierwszym etapem implementacji jest redukcja stopnia równania różniczkowego poprzez poniższe podstawienie:

$$
u_1 = x
$$
  

$$
u_2 = \dot{x}
$$

Daje to następujące wyrażenie:

$$
B\left(\frac{V_c}{V_c + V_d + A\frac{u_1}{2}}\right)^{1.4} + \frac{E}{m} + F[u_2 \cos(e) - vw]^2 + G = u_2
$$

- b. Do rozwiązania powyższego problemu zastosowano pakiet GNU Octave. Listing programu w załączniku 1.
- 5. Wyniki obliczeń
	- a. Samolot o masie 5kg (masa układu wózek-samolot 7.5kg)

m 7.500000 S 1.000000 Cz 1.500000 Cx 0.050000 S 1.000000 E 0.000000 Vc 0.005000 Vd 0.001000 p0 300000.000000 A 0.003117 vw -3.000000 ideg 13.000000 g 9.810000 d 1.170000

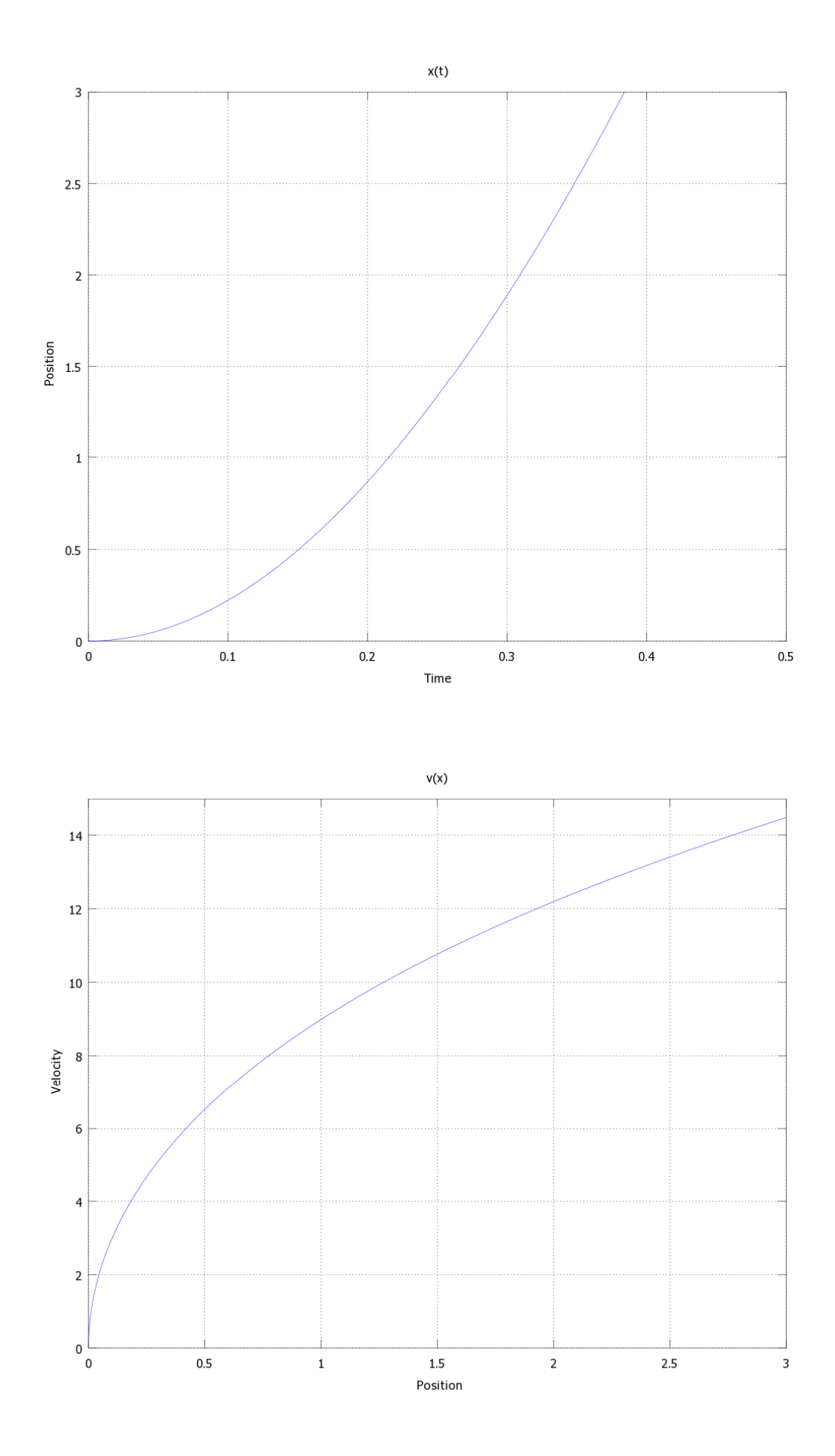

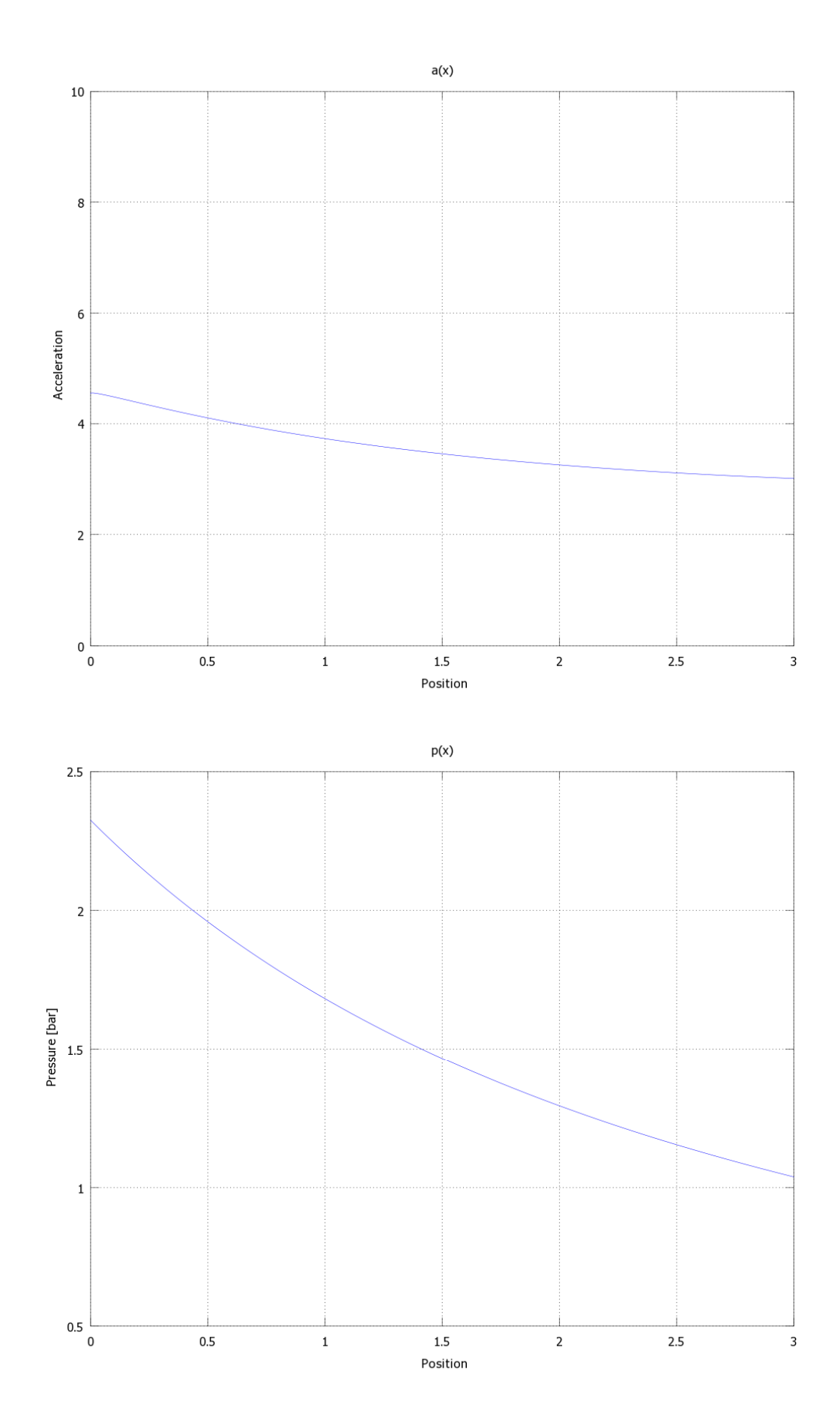

### b. Samolot o masie 10kg (masa układu wózek-samolot 12.5kg)

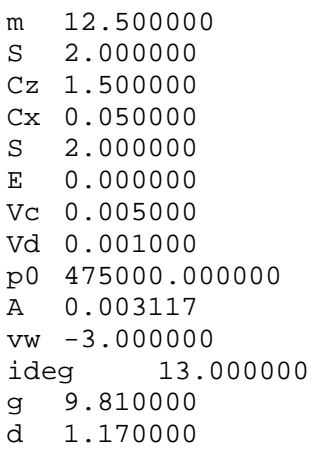

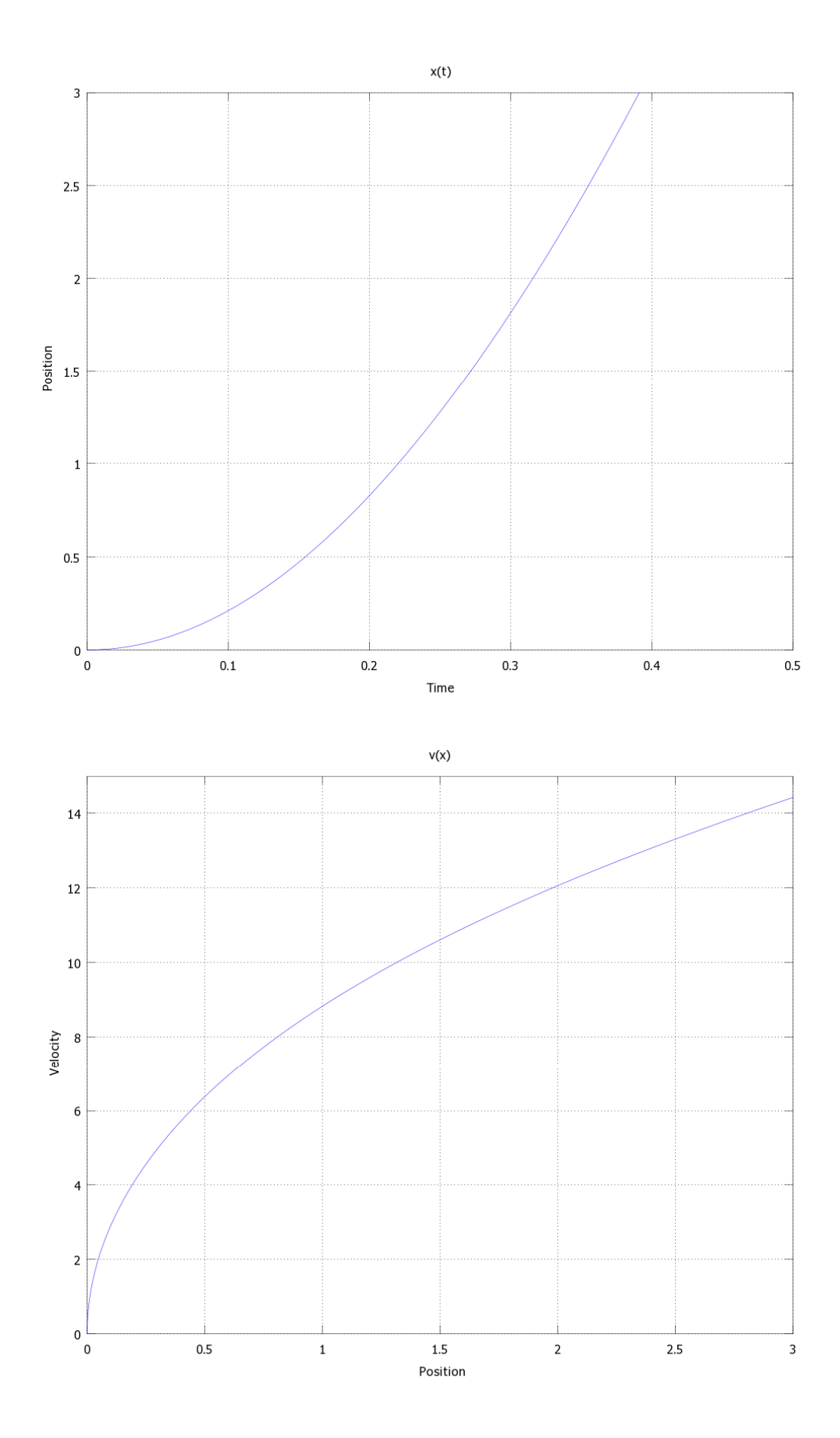

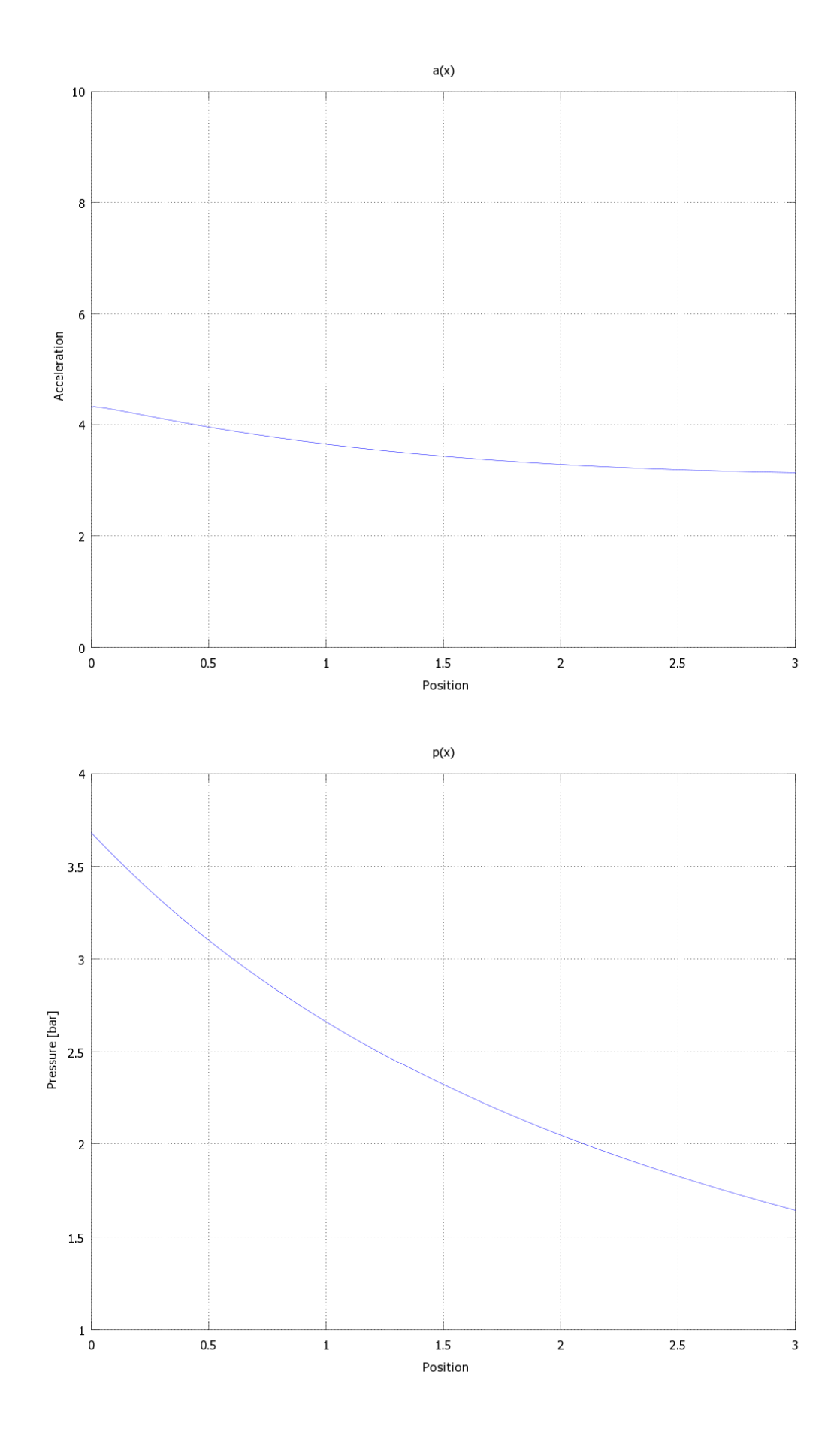

### c. Samolot o masie 15kg (masa układu wózek-samolot 17.5kg)

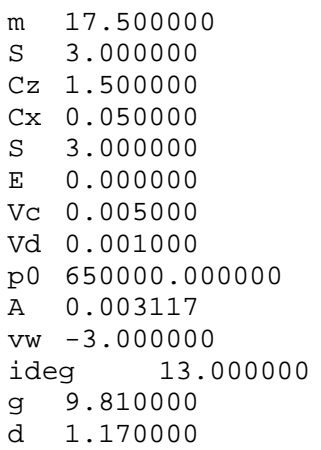

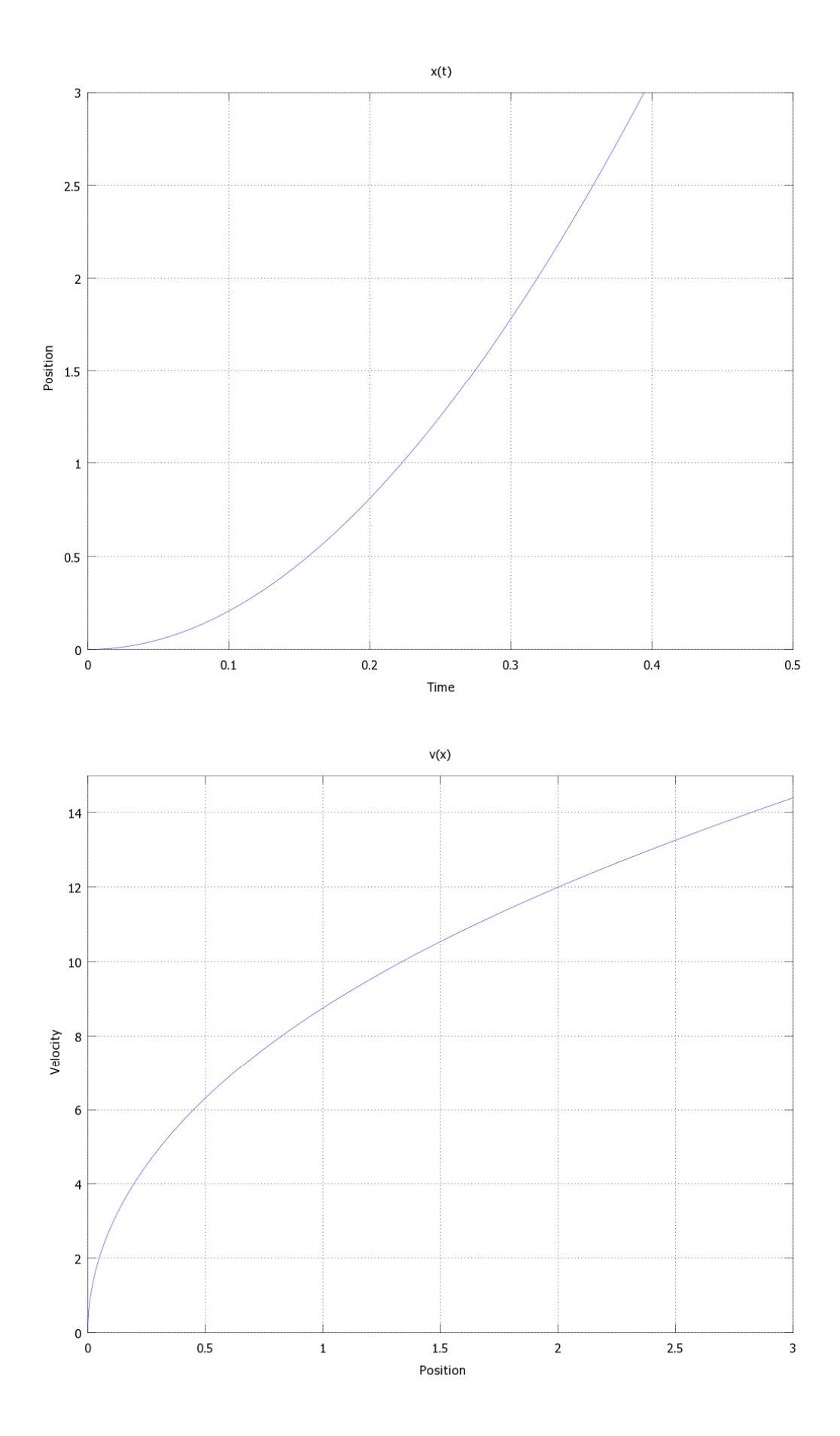

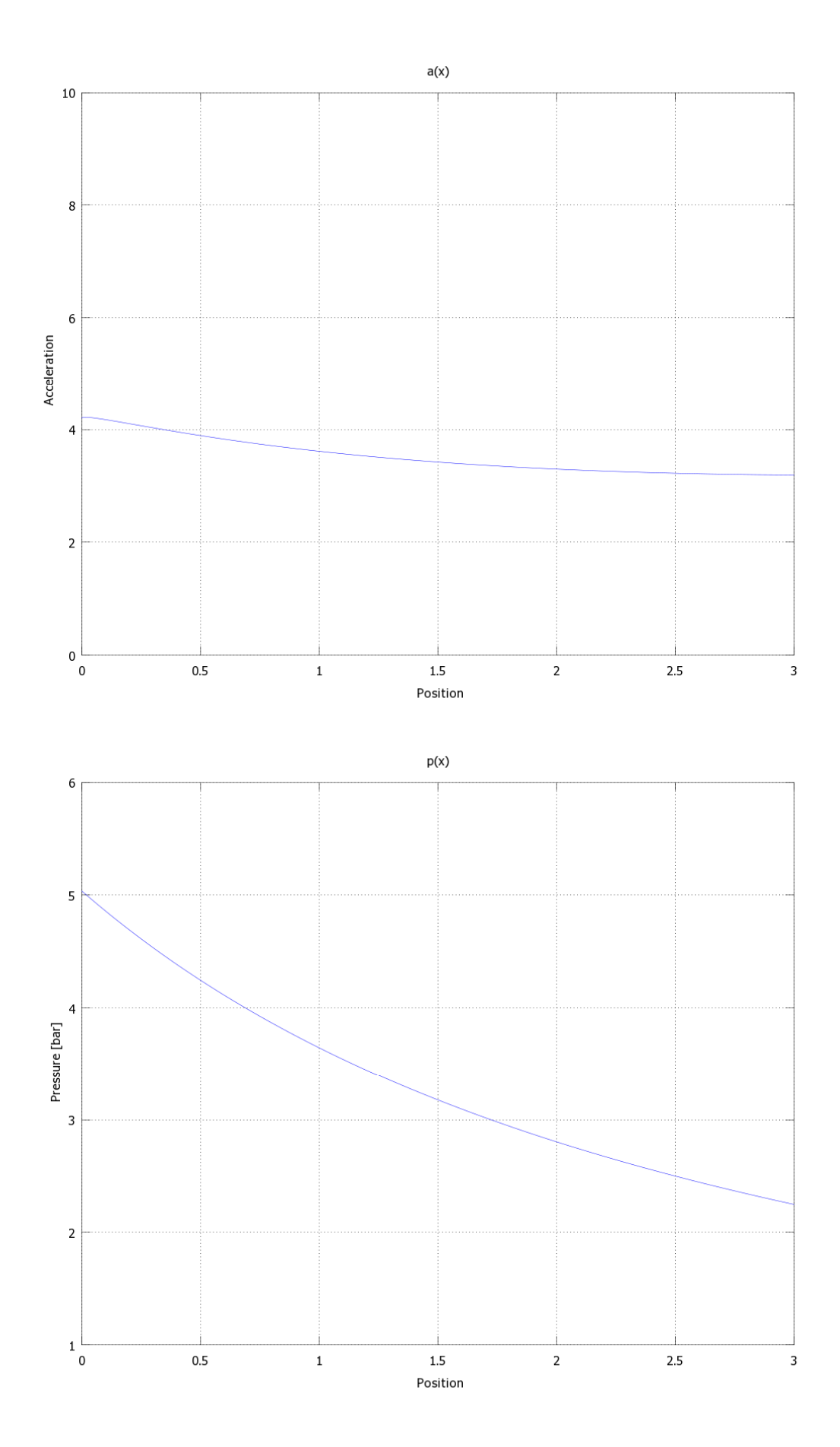

### d. Samolot o masie 20kg (masa układu wózek-samolot 22.5kg)

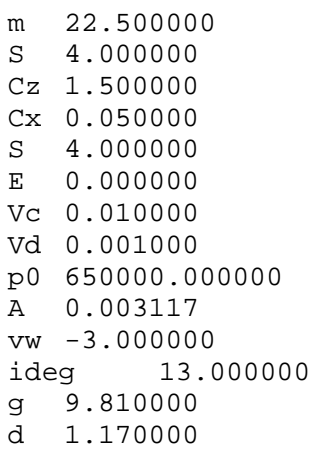

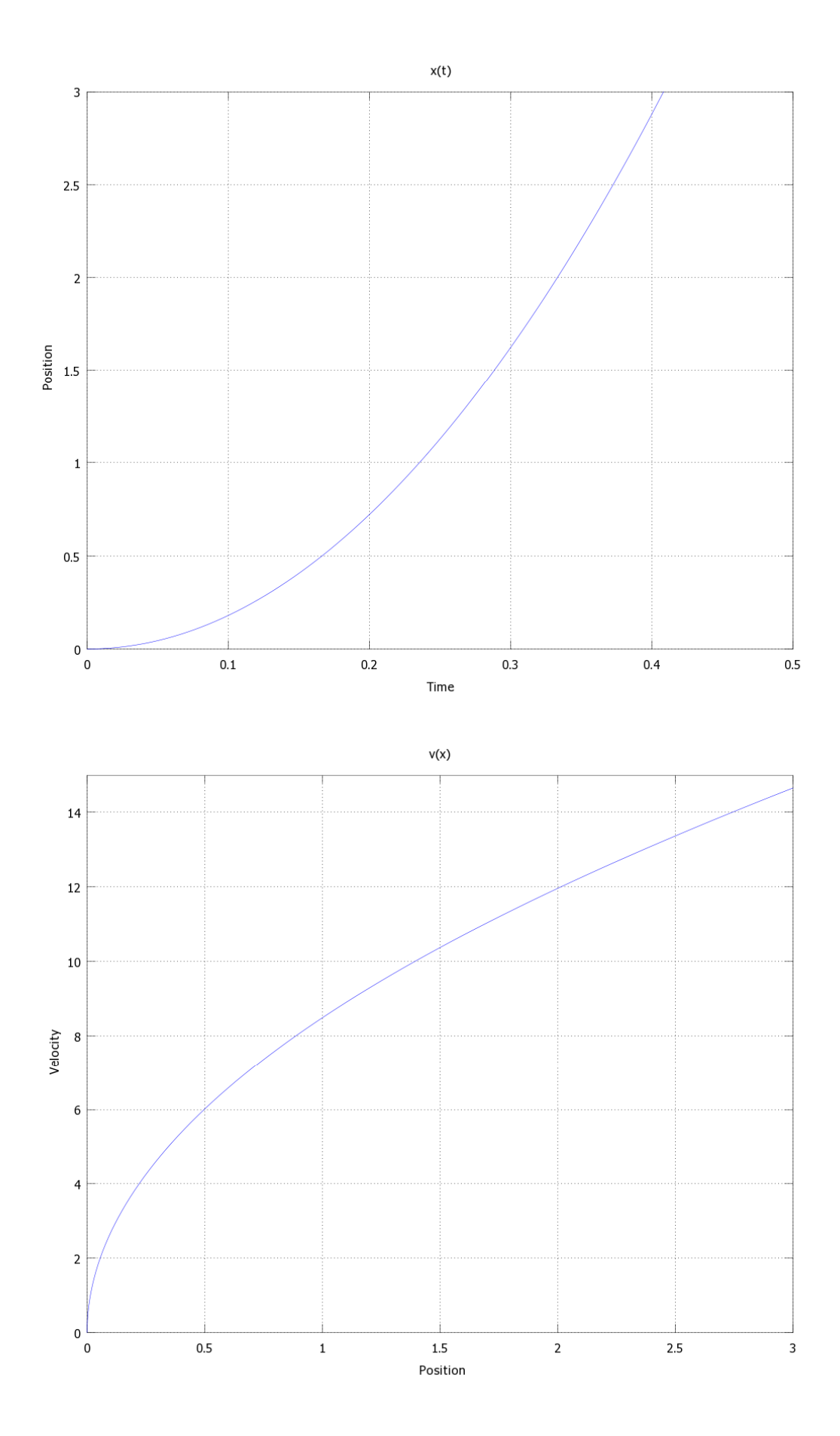

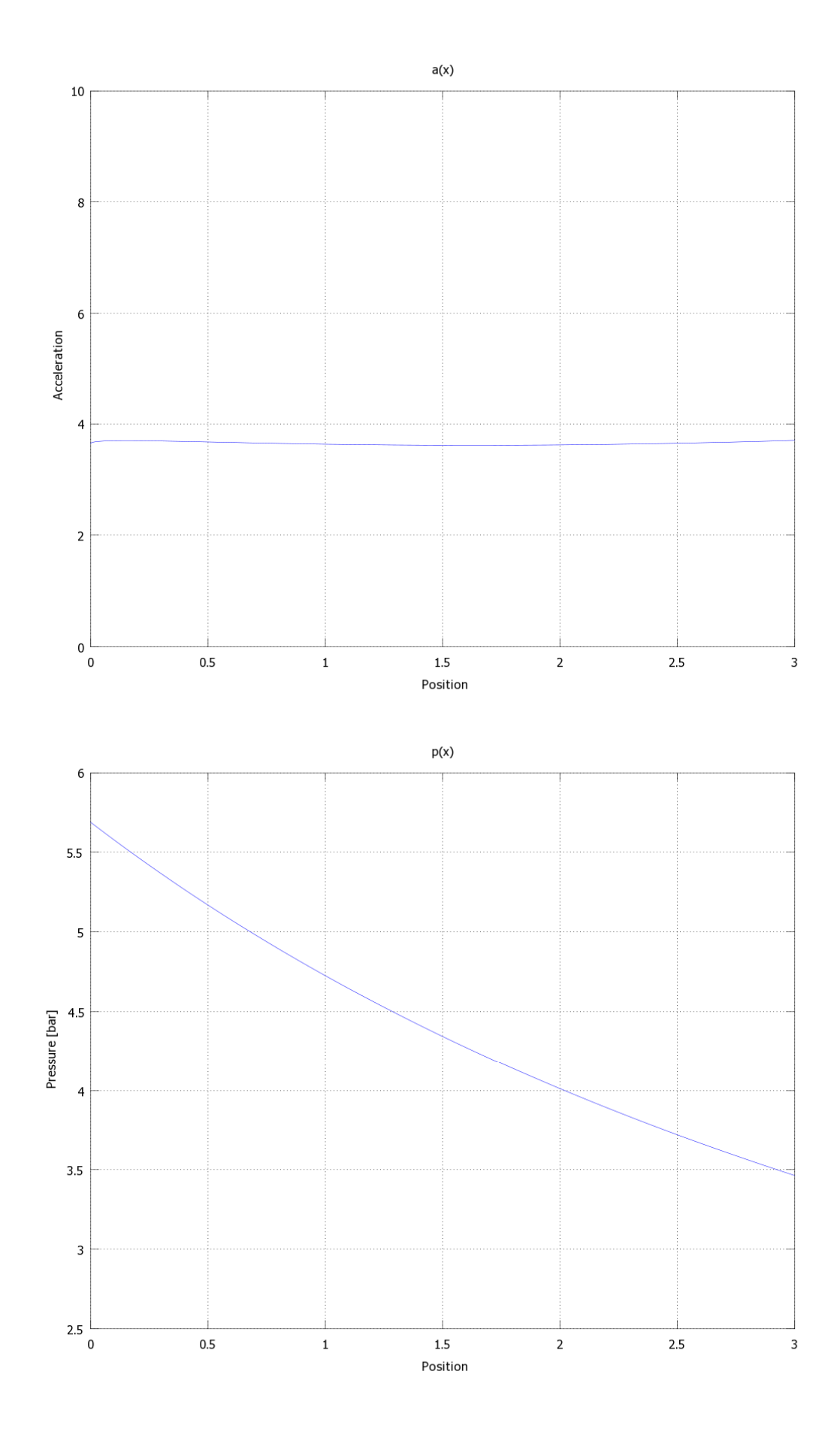

### e. Samolot o masie 25kg (masa układu wózek-samolot 27.5kg)

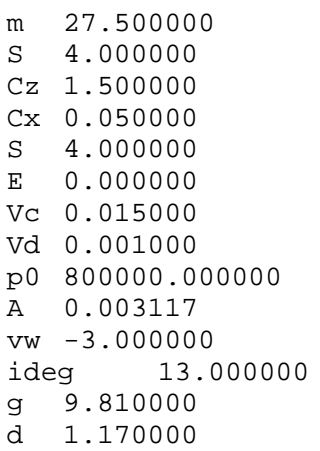

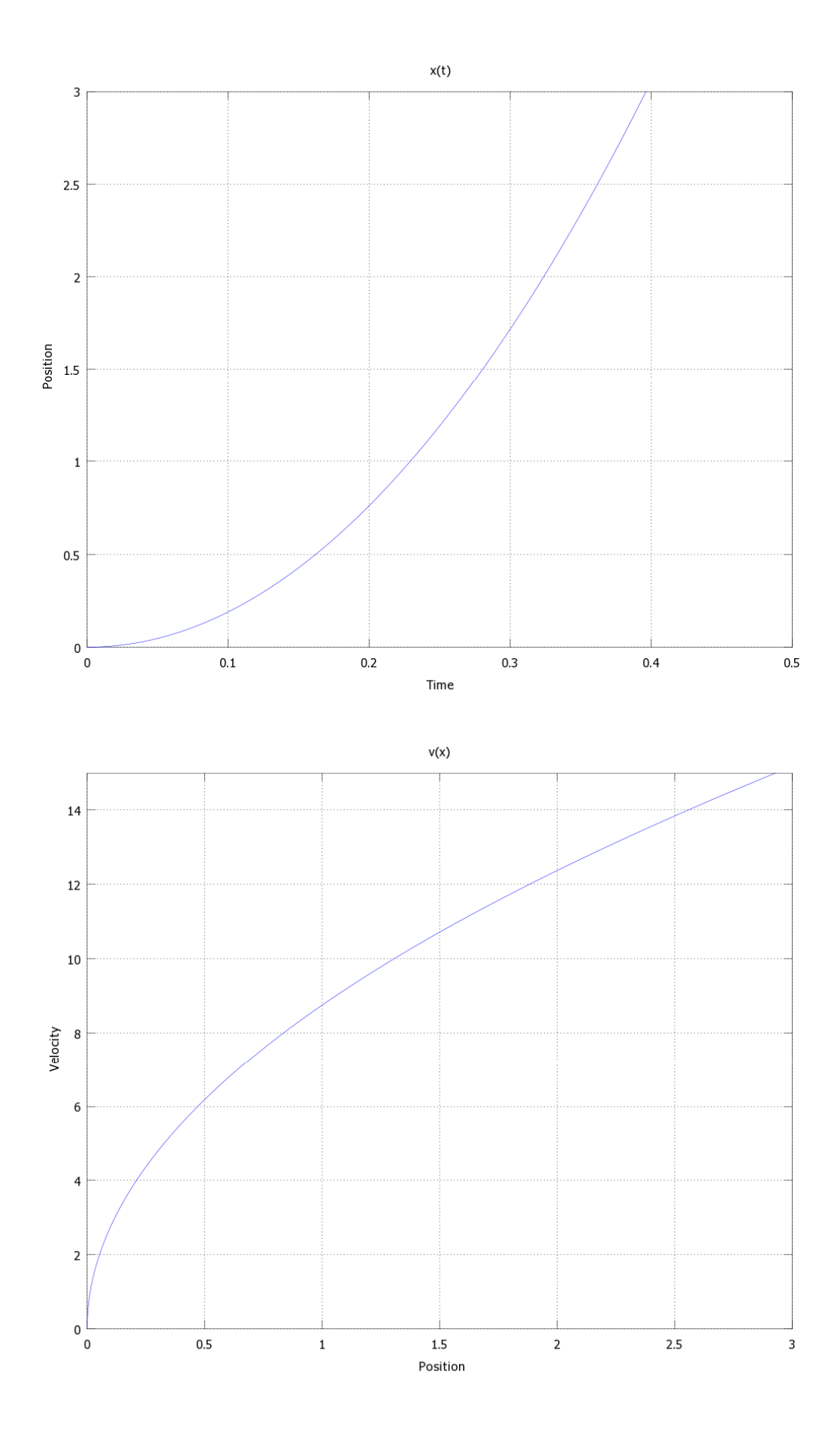

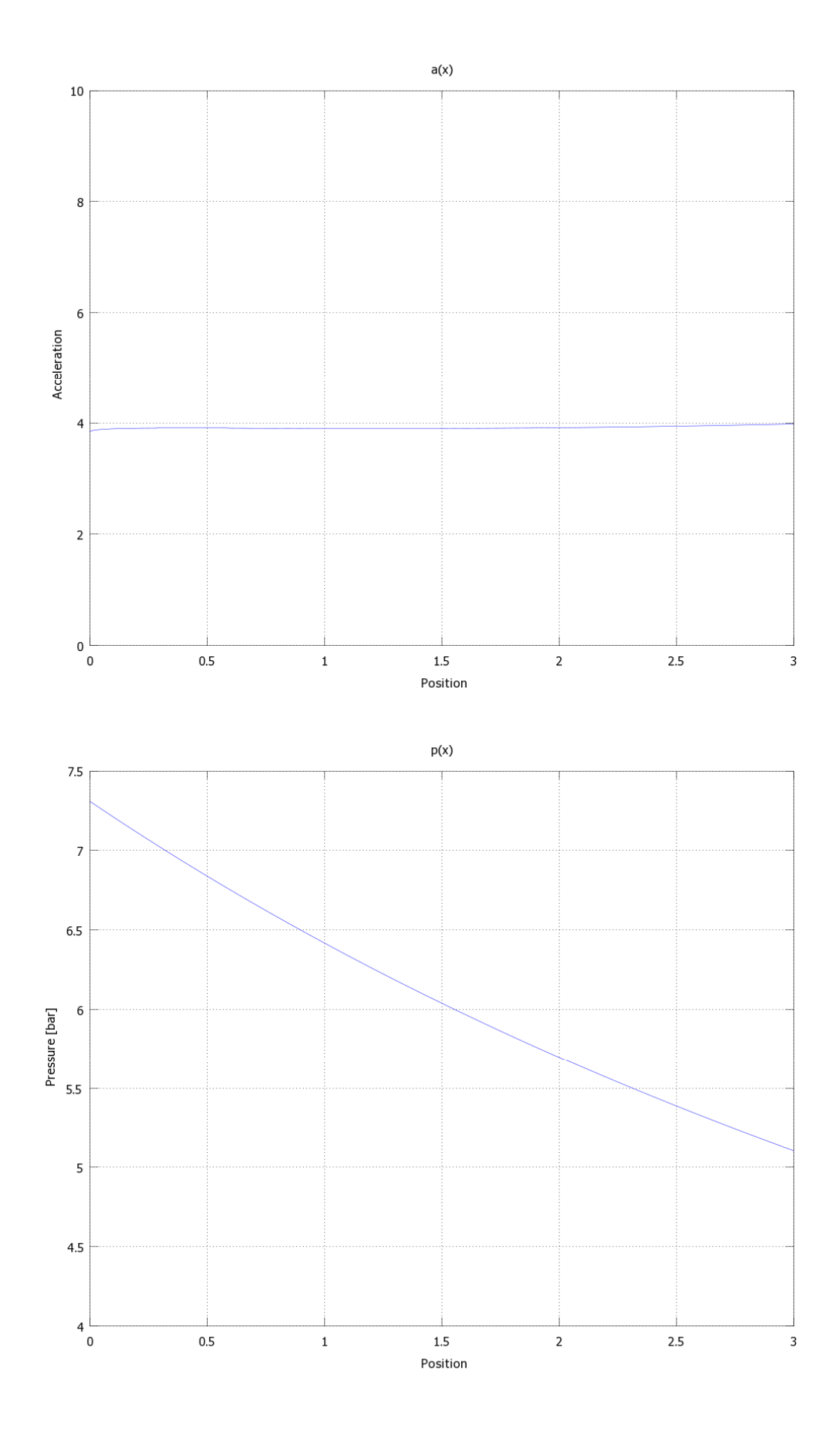

### f. Samolot o masie 30kg (masa układu wózek-samolot 32.5kg)

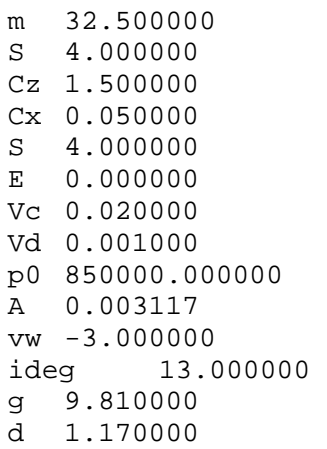

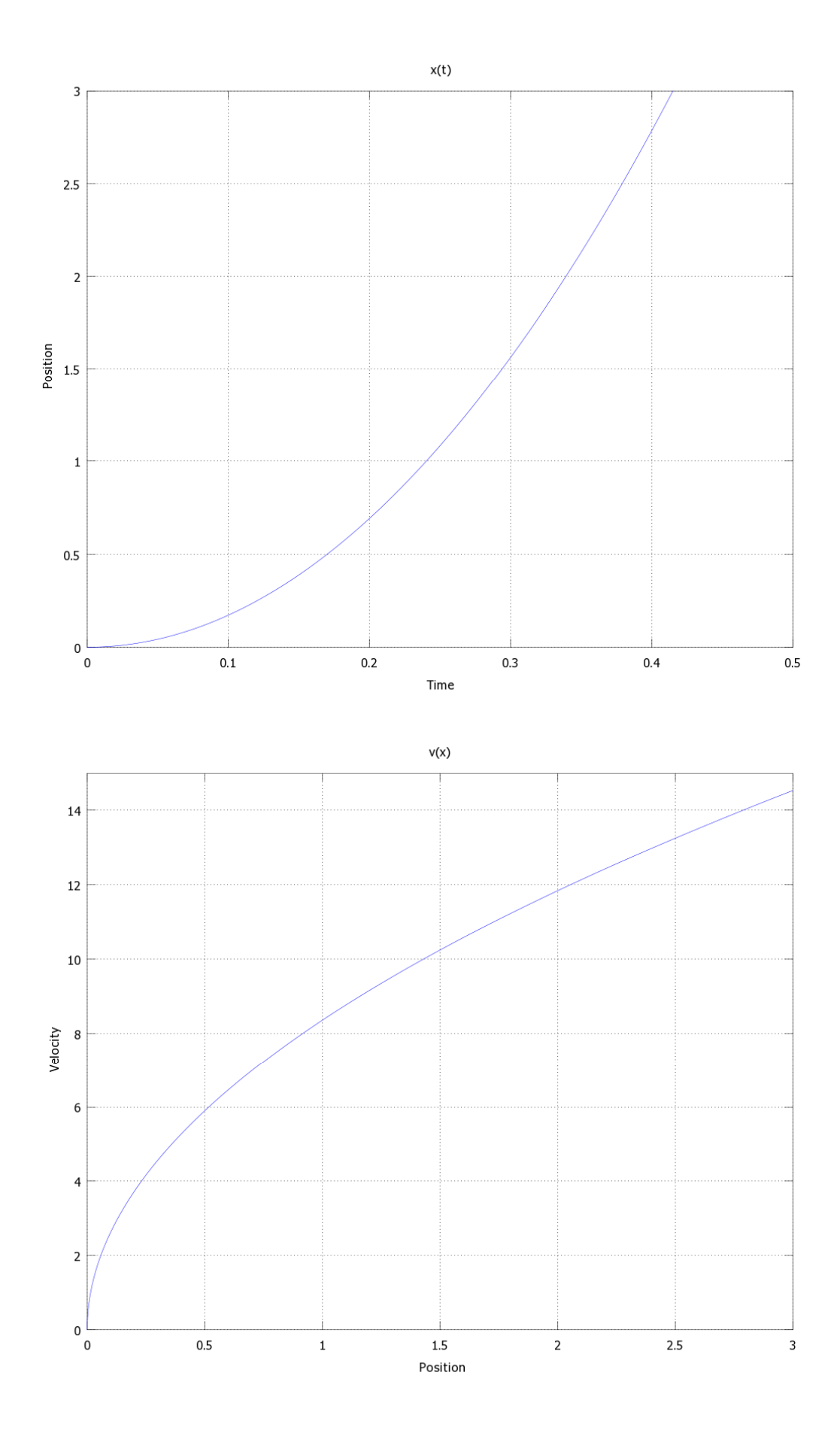

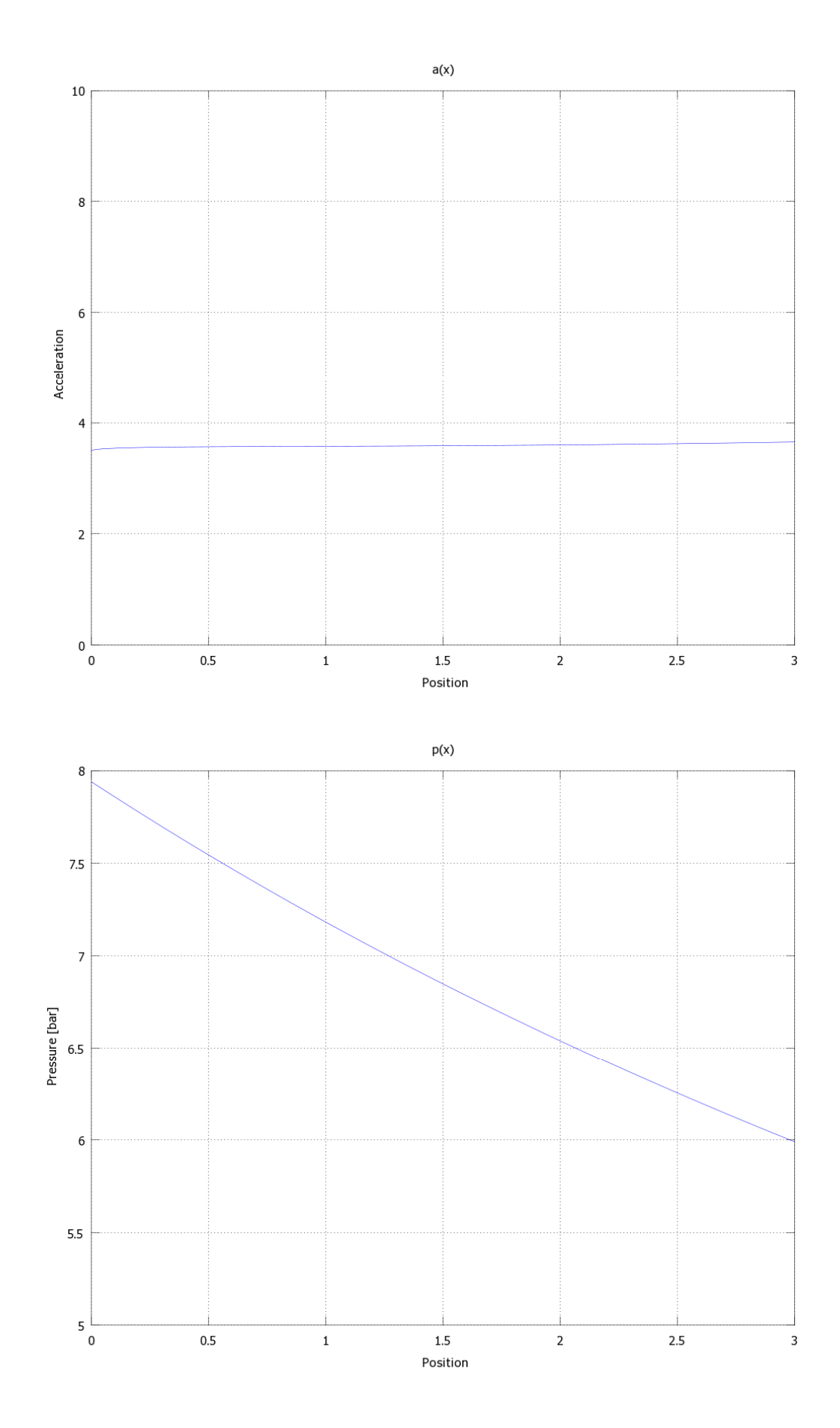

#### **Załącznik 1.** Listing implementacji w programie GNU Octave

```
### Parameters: 
# How long time should be simulated? 
qlobal T = 0.5;
# How many steps? 
qlobal N = 100;# Area of the actuators piston D=63mm given in meters 
global A = 0.063^2*pi/4;# Volume of the pressure container in m^3 
global Vc = 0.0025; 
# Volume of the connecting duct together with pistons zero shift volume in m^3 
global Vd = 0.001;
# Initial pressure in Pa 
global p0 = 2*10*5;# Mass of the trolley together with a airplane in kgs 
qlobal m = 5;
# Air density in kg/m^3 
qlobal d = 1.25;
# Wing area 
qlobal S = 5;
# Friction coefficient 
qlobal u = 0.01;
# Angle of inclination in degrees 
global ideg = 15; 
# Cl corresponding to aoa of ideg 
qlobal Cl = 1.5;
# Cd corresponding to aoa of ideg 
global Cd = 0.05;
# Wind speed 
global vw = -3; 
# Gravitational acceleration 
global g = 9.81;
# Engine thrust 
global E = 0;
### Auxiliary computations: 
global ideg = ideg*pi/180 
global B = A*p0/2/mglobal F = d*S/2/m*(u*Cl*cos(ideg)+u*Cd*sin(ideg)+Cl*sin(ideg)-Cd*cos(ideg)); 
global G = -g*(u*cos(ideg) + sin(ideg));
### File data export: 
file_id = fopen('data.txt', 'w'); 
fprintf(file_id, 
       "m\t%f\n 
      s\t%f\n
       Cz\t%f\n 
       Cx\t%f\n 
       S\t%f\n 
       E\t%f\n 
       Vc\t%f\n
```

```
 Vd\t%f\n 
       p0\t%f\n 
       A\t%f\n 
       vw\t%f\n 
       g\t%f\n
      d\text{t}f\n", m, S, Cl, Cd, S, E, Vc, Vd, p0, A, vw, g, d);
### Functions: 
function xdot = rhs(x,t)global Vc Vd F B A vw G ideg E m; 
xdot(1) = x(2);
xdot(2) = B*(Vc/(Vc+Vd+A*x(1)/2))^2.4+E/m+F*(x(2)*cos(ideg)-vw)^2+G;endfunction
### Solution:
x0 = [0.0]t = 1inspace(0,T,N);
x = lsode('rhs", x0, t);### Final data calculation: 
# x of t 
xt = [t',x(:,1)];
# v of x 
vx = [x(:,1), x(:,2)];
# a of x 
ax = zeros(rows(vx), 2);for i = 1: rows(vx),
      ax(i,:) = [ vx(i,1), 1/g*(B*(Vc/(Vc+Vd+A*vx(i,1)/2))<sup>1</sup>.4+E/m+F*(vx(i,2)*cos(ideg)-
vw)^2+G];
endfor 
# Pressure in the system of x 
px = zeros(rows(vx), 2);for i = 1: rows(vx),
\texttt{px}(i,:) = [\nabla x(i,1), p0/10^5*(Vc/(Vc+Vd+A*vx(i,1)/2))^2.4];endfor 
### Plotting: 
# x of t 
figure(1, "visible", "off"); 
plot (xt(:,1),xt(:,2));axis([0,T,0,3]);
title('x(t)'); 
xlabel('Time'); 
ylabel('Position'); 
grid; 
print("xt.png","-dpng"); 
# v of x 
figure(1, "visible", "off"); 
plot (vx(:,1),vx(:,2)); 
axis([0,3,0,15]); 
title('v(x)');
xlabel('Position'); 
ylabel('Velocity'); 
grid; 
print("vx.png","-dpng"); 
# a of x 
figure(1, "visible", "off"); 
plot (ax(:,1),ax(:,2)); 
axis([0,3,0,10]); 
title('a(x)'); 
xlabel('Position'); 
ylabel('Acceleration');
```

```
grid; 
print("ax.png","-dpng"); 
# p of x 
figure(1, "visible", "off"); 
plot (px(:,1),px(:,2)); 
axis([0,3]);title('p(x)'); 
xlabel('Position'); 
ylabel('Pressure [bar]'); 
grid; 
print("px.png","-dpng");
```